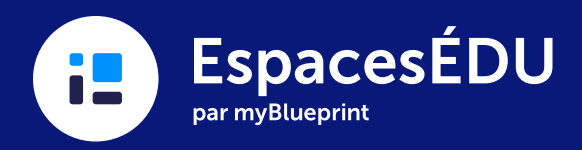

### Trousse sur la confidentialité pour les éducateurs  $\left| \right|$

# Merci d'avoir choisi EspacesÉDU.

Chez EspacesÉDU, la protection de la vie privée des élèves est à la base de la construction de notre entreprise et constitue un élément clé dans toutes les décisions que nous prenons concernant nos produits.

# Lors de l'utilisation d'EspacesÉDU, nous promettons que:

- Vous et vos élèves ne feront l'objet d'aucune publicité.
- Vous et vos élèves serez toujours propriétaires de votre travail
- Vous et vos élèves avez le droit à l'oubli
- Vos données et celles de vos élèves ne seront jamais vendues
- Votre classe est privée par défaut

Pour plus de détails sur ce que signifie cet Engagement de confidentialité, veuillez visiter: [spacesedu.com/fr/centre-de-confidentialite/](https://spacesedu.com/fr/centre-de-confidentialite/)

N'hésitez pas à nous contacter concernant la confidentialité de EspacesÉDU.

Courriel [privacy@spacesedu.com](mailto:privacy@spacesedu.com)

Courrier EspacesÉDU 168 Bedford Road, 2e étage Toronto, Ontario M5R 2K9

Vous voulez utiliser EspacesÉDU en classe? Voici quelques conseils pour promouvoir un comportement sécuritaire dans votre classe.

## Gardez le code ou le lien de votre classe confidentiel

Dans une classe à appareils partagés, votre code ou lien est un lien unique avec l'espace de travail de votre classe. C'est pour vos élèves et les membres de leur famille seulement. Ne le publiez pas sur les réseaux sociaux ou d'autres forums publics.

## Vérifiez et ajustez les paramètres de votre classe

Dans votre compte Enseignant, personnalisez les paramètres de votre classe en fonction de ce que vous souhaitez que les élèves et les membres de votre famille puissent voir et faire dans EspacesÉDU.

#### Communiquer comment le travail sera partagé avec les élèves et les parents

Une fois que vous avez personnalisé votre classe, faites savoir clairement aux élèves et aux membres de la famille qui sera en mesure de voir et de commenter leur travail et qui sera en mesure de leur envoyer un message. Si des membres de la famille et d'autres élèves font partie de votre communauté EspacesÉDU, assurez-vous que vos élèves comprennent que leur travail peut être vu par leurs pairs et leurs parents ou tuteurs.

#### Rappeler aux élèves qu'internet est un espace public

Assurez-vous que les élèves comprennent qu'ils participent à un espace numérique. Même dans un réseau de classe fermé, les appareils modernes permettent des actions telles que copier-coller du texte ou capturer des images d'écran. Alors que les élèves devraient se sentir à l'aise de réfléchir à leur travail et à leurs progrès dans ce produit, si vous avez opté pour des paramètres de classe ouverts, encouragez les élèves à réfléchir à la quantité d'informations personnelles qu'ils partagent et qui peuvent être consultées par leurs pairs.

## Partagez des ressources pour la sécurité en ligne

Informez les élèves des ressources à leur disposition s'ils subissent un type de harcèlement ou de comportement indésirable sur EspacesÉDU ou tout outil numérique.

[SafeKids.com](http://SafeKids.com) a une super liste de ressources pour la cyberintimidation, la sécurité en ligne et la citoyenneté numérique.